How to create a Report that is not Admin Provided (Is Admin Provide = FALSE) in Integrity Administration?

I'm trying to create a Report in Integrity from "Integrity Administration" but the option "Is Admin Provided" is allways disabled and is set as TRUE.

This is important to us because we use Staging Server and we need to create AD HOC Reports on Production server for punctual explorations.

When creating a Report from "Integrity Administration" we have 2 options but in none the option "Is Admin Provided" is enabled or <> TRUE:

#### Option 1

## img001

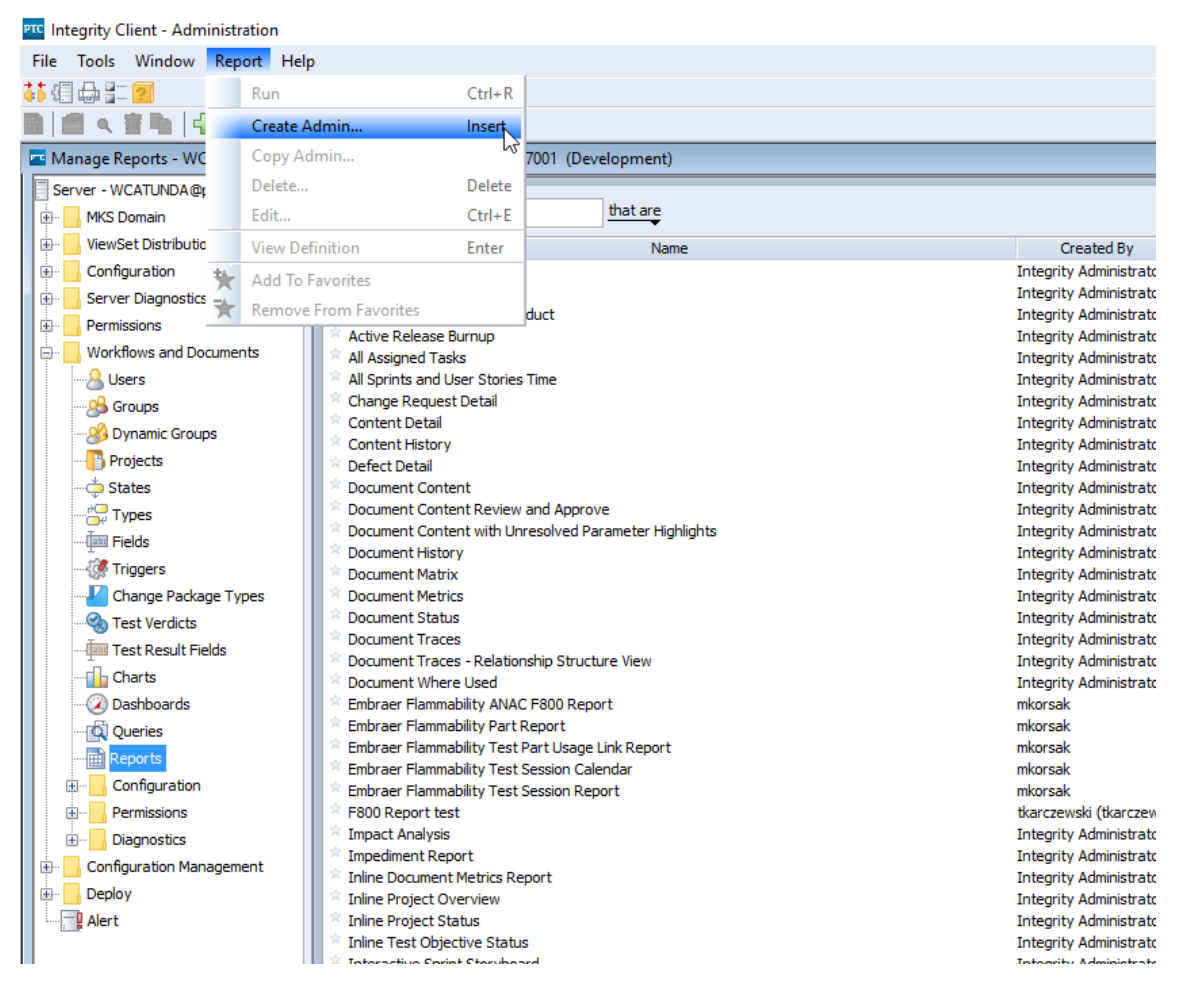

Img002

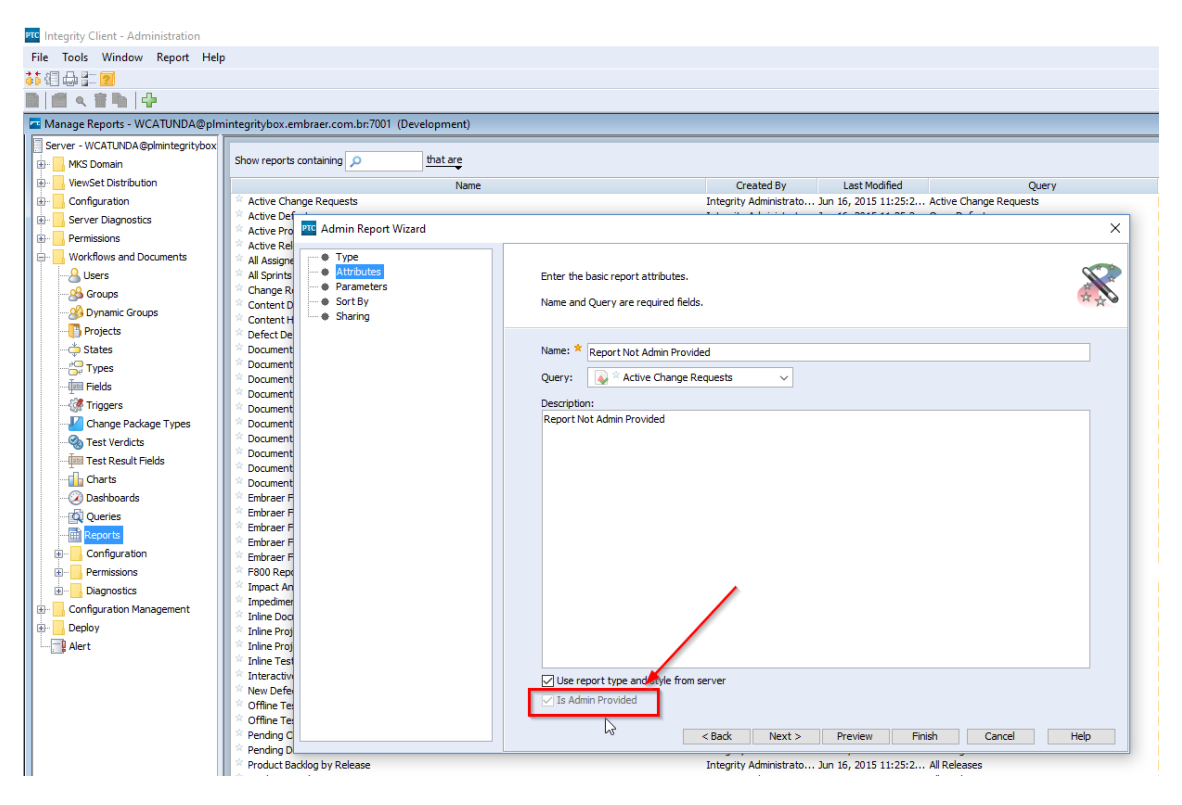

# Option 2

### Img003

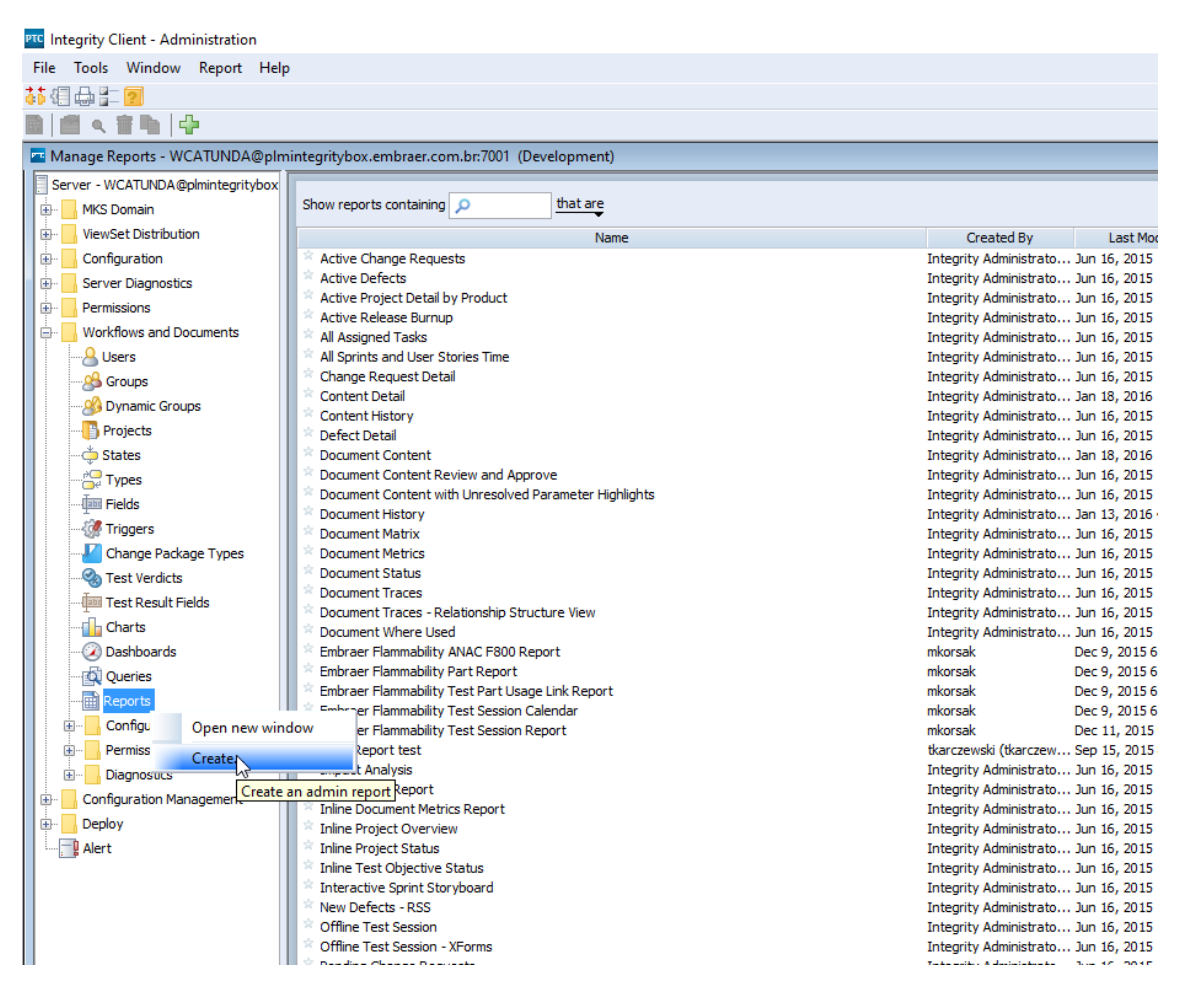

## Img004

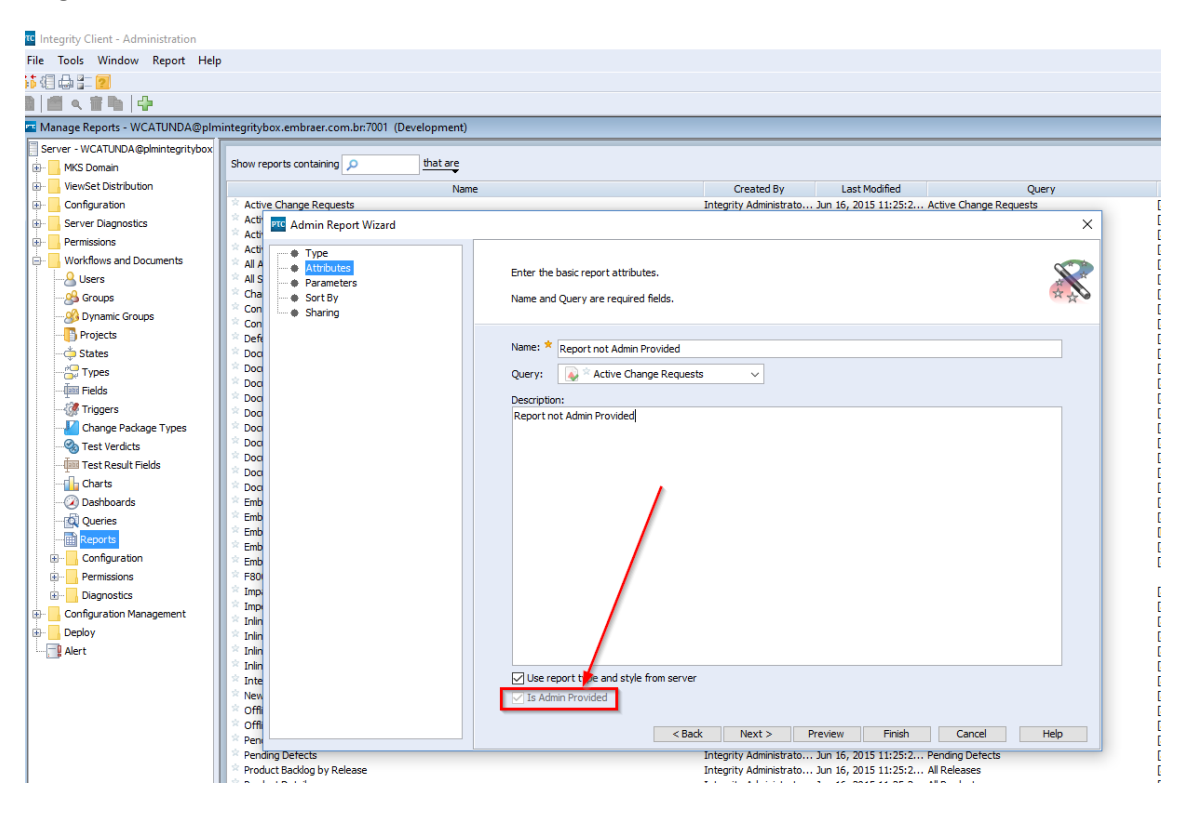